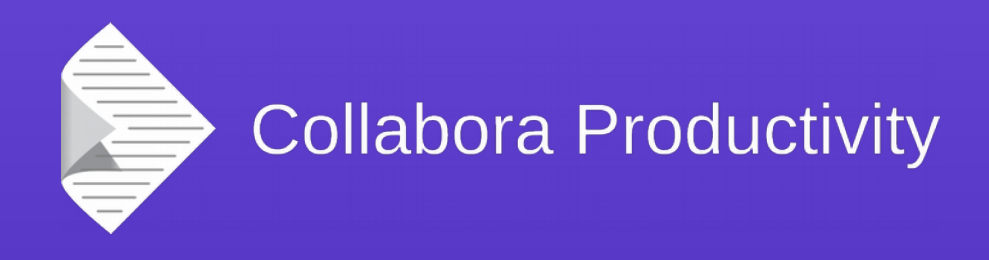

### **The Future of OpenCL in LibreOffice**

Tor Lillqvist

**Collabora Productivity**

@TorLillqvist

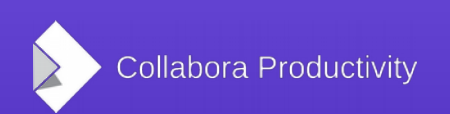

@CollaboraOffice

www.CollaboraOffice.com

# What is OpenCL

- Vendor-neutral, architecture-agnostic programming language for parallelized computation
- Available on the three desktop platforms we care about
- In practice, relevant mostly on Windows
	- macOS: Apple not really that keen any longer
	- Linux: a mess

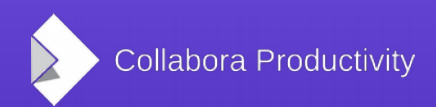

# What is OpenCL

- OpenCL code is quite C-like, with some extra keywords and library functions related to numeric calculations and for moving data in/out of kernels
- The unit of execution is called a "kernel"
- A kernel is roughly equivalent to an OpenGL shader
- Kernels compiled at run-time. Can also be saved as platform-dependent binaries and loaded from such

#### What does OpenCL look like? Sample FFT kernel

// This kernel computes FFT of length 1024. The 1024 length FFT is decomposed into // calls to a radix 16 function, another radix 16 function and then a radix 4 function

kernel void fft1D  $1024$  (  $\alpha$  global float2 \*in,  $\alpha$  global float2 \*out, local float \*sMemx, local float \*sMemy) { int tid = get\_local\_id(0); int blockIdx = get group  $id(0) * 1024 + tid$ ; float2 data[16];

 // starting index of data to/from global memory  $in = in + blockIdx$ ; out = out + blockIdx;

 globalLoads(data, in, 64); // coalesced global reads fftRadix16Pass(data); // in-place radix-16 pass twiddleFactorMul(data, tid, 1024, 0);

 // local shuffle using local memory localShuffle(data, sMemx, sMemy, tid,  $(((\text{tid } \& 15) * 65) + (\text{tid } >> 4))$ ); fftRadix16Pass(data); // in-place radix-16 pass twiddleFactorMul(data, tid, 64, 4); // twiddle factor multiplication

localShuffle(data, sMemx, sMemy, tid,  $(((tid \gg 4) * 64) + (tid \& 15)))$ ;

 // four radix-4 function calls fftRadix4Pass(data); // radix-4 function number 1 fftRadix4Pass(data + 4); // radix-4 function number 2 fftRadix4Pass(data + 8); // radix-4 function number 3 fftRadix4Pass(data + 12); // radix-4 function number 4

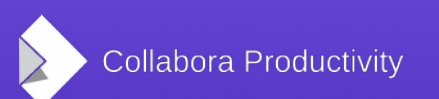

### What does OpenCL look like?

#### Host code to call it

// create a compute context with GPU device context = clCreateContextFromType(NULL, CL\_DEVICE\_TYPE\_GPU, NULL, NULL, NULL);

// create a command queue clGetDeviceIDs( NULL, CL\_DEVICE\_TYPE\_DEFAULT, 1, &device\_id, NULL ); queue = clCreateCommandQueue(context, device\_id, 0, NULL);

// allocate the buffer memory objects memobis[0] = clCreateBuffer(context, CL\_MEM\_READ\_ONLY | CL\_MEM\_COPY\_HOST\_PTR, sizeof(float)\*2\*num\_entries, srcA, NULL); memobjs[1] = clCreateBuffer(context, CL\_MEM\_READ\_WRITE, sizeof(float)\*2\*num\_entries, NULL, NULL);

// create the compute program program = clCreateProgramWithSource(context, 1, &fft1D\_1024\_kernel\_src, NULL, NULL);

// build the compute program executable clBuildProgram(program, 0, NULL, NULL, NULL, NULL);

// create the compute kernel kernel = clCreateKernel(program, "fft1D\_1024", NULL);

// set the args values clSetKernelArg(kernel, 0, sizeof(cl\_mem), (void \*)&memobjs[0]); clSetKernelArg(kernel, 1, sizeof(cl\_mem), (void \*)&memobjs[1]); clSetKernelArg(kernel, 2, sizeof(float)\*(local\_work\_size[0]+1)\*16, NULL); clSetKernelArg(kernel, 3, sizeof(float)\*(local\_work\_size[0]+1)\*16, NULL);

// create N-D range object with work-item dimensions and execute kernel global work  $size[0] = num$  entries;  $\overline{a}$  local work  $\overline{size[0]} = 64$ ; //Nvidia: 192 or 256 clEnqueueNDRangeKernel(queue, kernel, 1, NULL, global\_work\_size, local\_work\_size, 0, NULL, NULL);

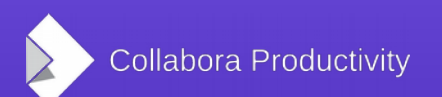

### What does OpenCL look like?

- OpenCL in LibreOffice uses kernels generated at run-time, i.e. compiled from Calc formulas
- Both the OpenCL-generating code and the resulting OpenCL source are quite complex
- Debugging of OpenCL means modifying the C++ code to emit printf() calls in generated OpenCL

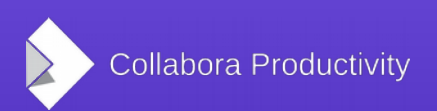

### What does OpenCL look like?

LibreOffice OpenCL generating code

```
void OpAverageA::GenSlidingWindowFunction(
   std::stringstream &ss, const std::string &sSymName, SubArguments &vSubArguments)
{
  int isMixed = 0;
   ss << "\ndouble " << sSymName;
  ss << " "<< BinFuncName() << "(";
  for (size t i = 0; i < vSubArguments.size(); i++)
\{ if (i)
       ss \ll ", ";
      vSubArguments[i]->GenSlidingWindowDecl(ss);
 }
   ss << ")\n";
   ss << "{\n";
  ss << " int gid0=get global id(0);\n";
  ss << " double tmp0 = 0.0;\n";
  ss \ll" double nCount = 0.0;\n";
   ss <<"\n";
...
       ss << " for (int i = ";
        if (!pDVR->IsStartFixed() && pDVR->IsEndFixed()) {
           ss << "gid0; i < " << pDVR->GetArrayLength();
          ss << " &8x i < " << nCurWindowSize << "; i++){\n";
        } else if (pDVR->IsStartFixed() && !pDVR->IsEndFixed()) {
          ss \ll 0; i \ll s \ll pDVR->GetArrayLength();
          ss << " &8 i < gid0+"<< nCurWindowSize << "; i++){\n";
```
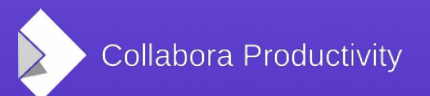

#### What does OpenCL look like? **Generated OpenCL code**

```
double tmp0_0_average(__global double *tmp0_0_0) {
double tmp = 0;
int gid0 = get global id(0);
int nCount = 0;
double tmpBottom;
tmpBottom = 0;
       {int i;
       i = 0:
       if(i + gid0 < 220){
              tmp = legalize(fsum count(tmp0 0 0 0[i + gid0],tmp, & nCount), tmp);}
       i = 1;
       if(i + gid0 < 220){
              tmp = legalize(fsum count(tmp0 0 0 0[i + gid0],tmp, & nCount), tmp);}
       i = 2:
       if(i + gid0 < 220){
              tmp = league(fsum count(tmp0 0 0 0[i + gid0],tmp, & nCount), tmp);}
       i = 3;
       if(i + qid0 < 220)tmp = legalize(fsum_count(tmp0_0_0[i + gid0],tmp, &nCount), tmp);
                      }
...
       i = 9;
       if(i + gid0 < 220){
              tmp = league(fsum count(tmp0 0 0 0[i + qid0],tmp, & nCount), tmp);}
       }
if (nCount==0)
   return CreateDoubleError(errDivisionByZero);
return tmp*pow((double)nCount,-1.0);
}
```
### The Past

- Formula Group: new concept in Calc and its import filters
- When several contiguous cells in a column are effectively the same formula, a single "formula group" is used
- (Formula groups also used by the so-called software interpreter, which does not use OpenCL, but SIMD instructions, for long SUM() formulas mainly)

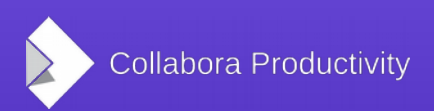

### The Past

- OpenCL implementation of most Calc operators and functions ("opcodes")
- Even formulas using strings were thought to be suitable for OpenCL. Strings were UPPER-CASED (!)
- Incomplete unit tests. Corner cases not checked: Strings to be interpreted as numbers, empty cells, empty string handling modes, error cases like #DIV/0!
- Problems all over the place

### The Past

- First attempt at sanity: Use OpenCL only for formulas that use only "simple" opcodes that can be checked for correctness, and only for formula groups that are larger than a minimum size
- Make the subset of opcodes and the minimum size user-visible options
- Whitelist and blacklist of OpenCL vendor implementations, also user-visible options

## The Current

- Many corner case bugs fixed
- We no longer try to use OpenCL for strings
- Those OpenCL implementations that are "trusted" have now been fairly well tested

## The Current

- The user-visible options dropped. There is no reason to let users try to use untested likely broken code that might silently corrupt their data
- OpenCL platform (driver) correctness is tested at first start of fresh installation (or profile). If found to be problematic, OpenCL usage turned silently off

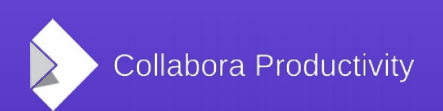

### The Future

- OpenCL will be continued to be used for well-tested Calc formula opcodes
- OpenCL could be used also for other calculations where parallelisation could help performance significantly
	- Image format en/decoding?
	- But: Most core developers have no useful OpenCL access, and OpenCL has bad "reputation" among them already

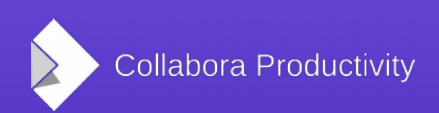

### Collabora

- Collabora Ltd.
	- Leading Open Source Consultancy
	- 10 years of experience. 90+ People.
- Collabora Productivity Ltd.
	- Dedicated to Enterprise LibreOffice
	- Provides Level-3 support (code issues) to all SUSE LibreOffice clients
	- Architects of Microsoft OpenXML filters

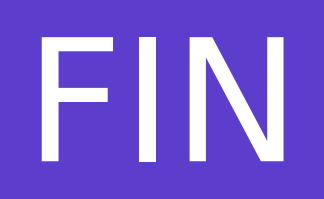

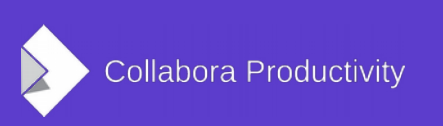